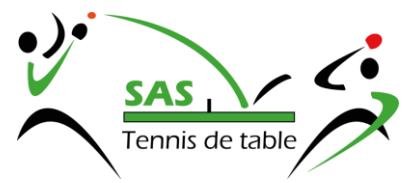

Lors du paiement de votre inscription la plate-forme YAPLA vous propose de faire un don afin de faire vivre la plate-forme. Vous êtes entièrement libre de donner (ou non) la somme que vous souhaitez à la plate-forme.

Si vous souhaitez modifier le montant ou si vous ne souhaitez ne pas contribuez à la plate-forme, il vous suffit de cliquer sur « Modifier » (1) puis de modifier le montant (2) ou cocher la case « Je ne souhaite pas contribuer » (3)

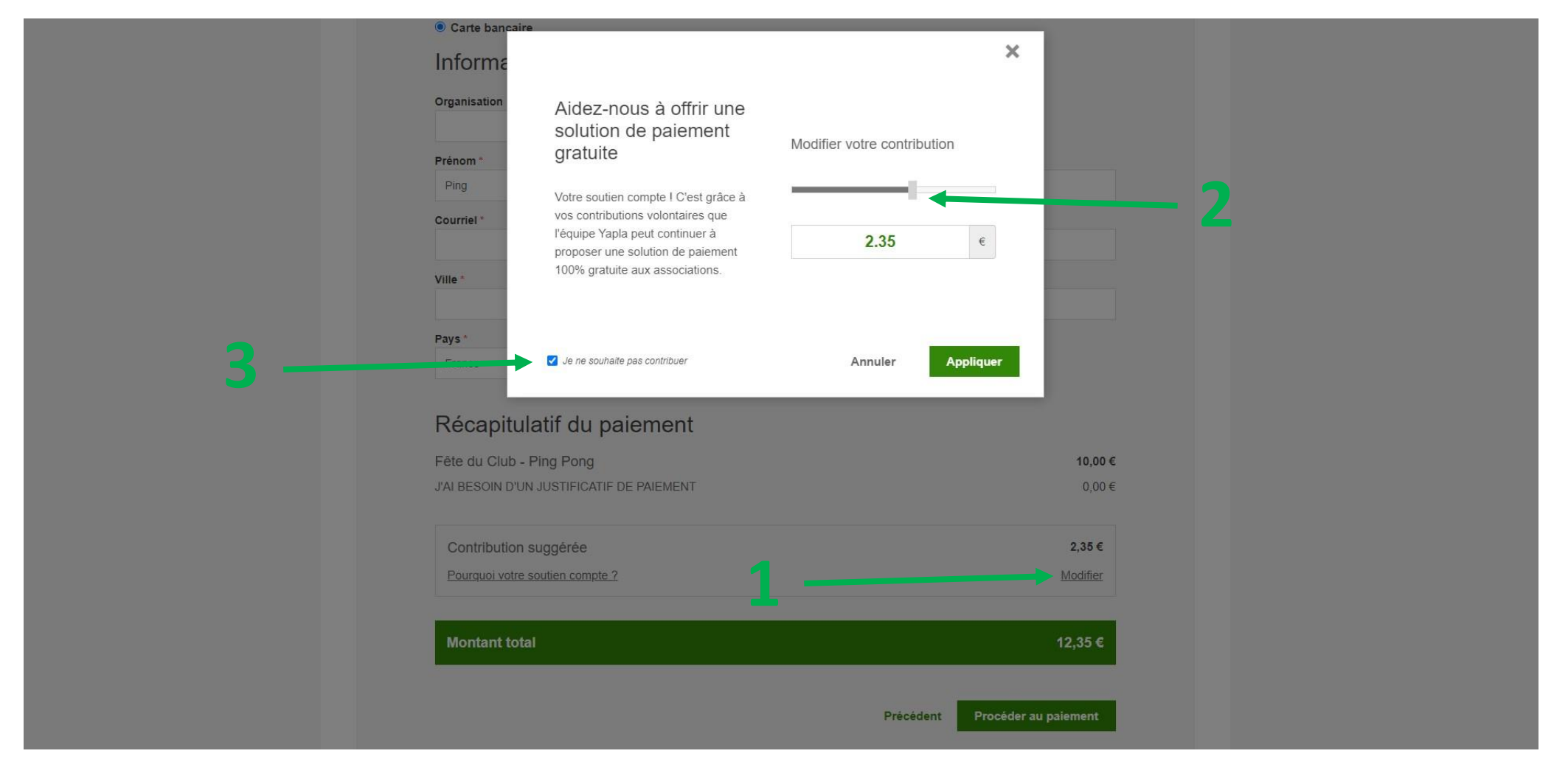